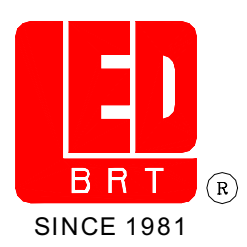

## **LED LAMPS SPECIFICATION**

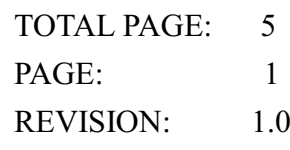

 $\bullet$  COMMODITY : T-1 Standard 1.0"Lead, 3  $\phi$  LED LAMP

**ODEVICE NUMBER : BL-B4641** 

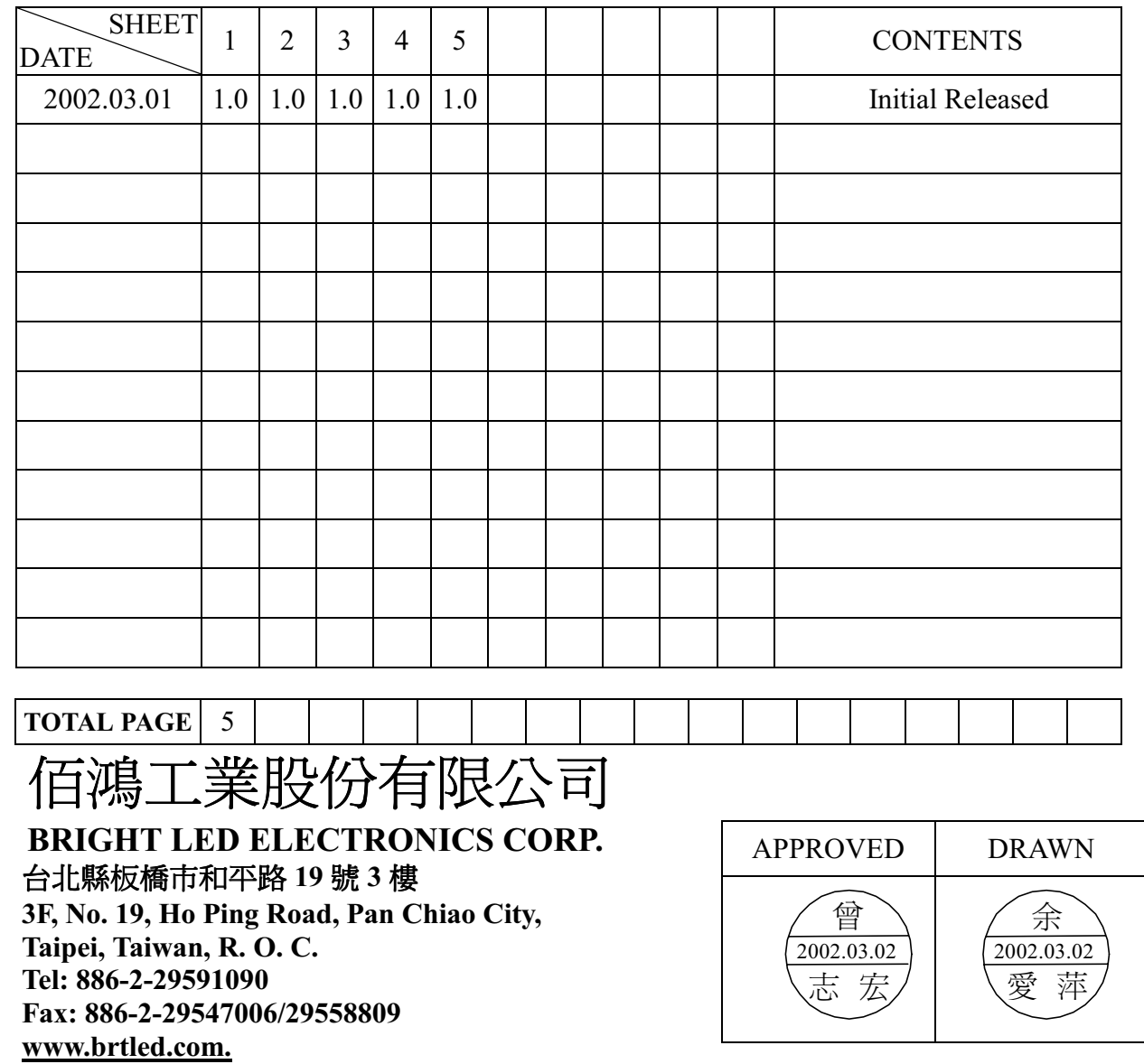

#### **LED LAMPS SPECIFICATION**

 $\bullet$  COMMODITY : T-1 Standard 1.0"Lead, 3  $\phi$ 

#### ODEVICE NUMBER : BL-B4641

#### $\bullet$ ELECTRICAL AND OPTICAL CHARACTERISTICS (Ta=25°C)

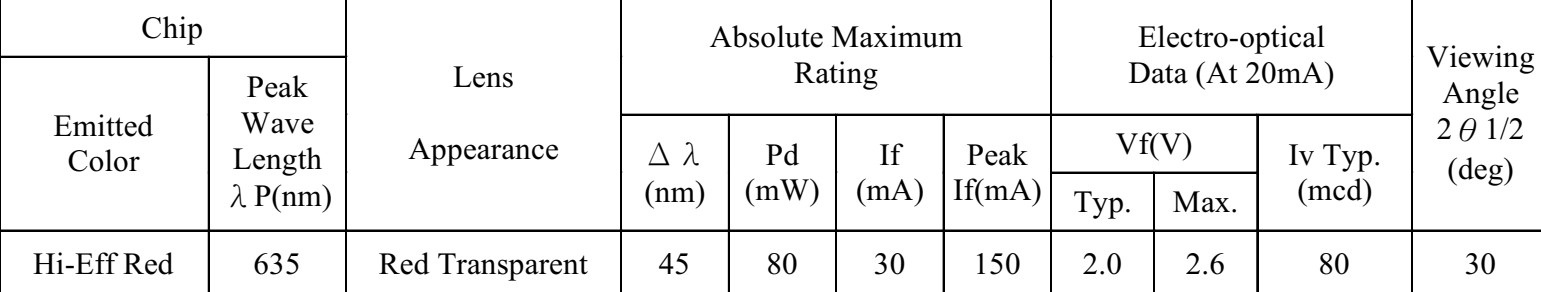

Remark: Viewing angle is the Off-axis angle at which the luminous intensity is half the axial luminous intensity.

#### $\bigcirc$ ABSOLUTE MAXIMUN RATINGS (Ta=25°C)

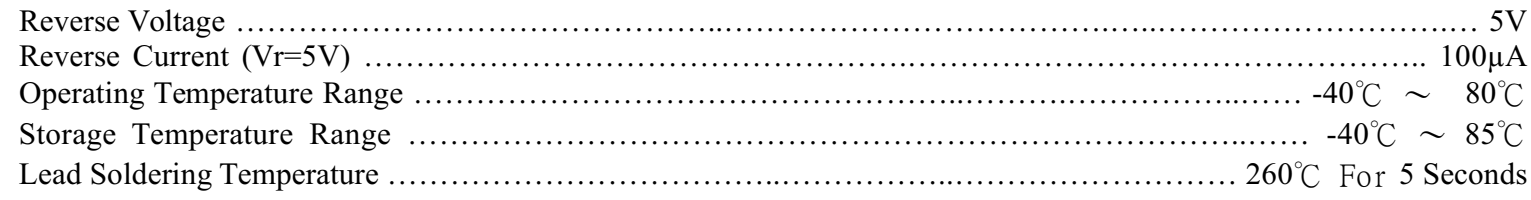

#### **OPACKAGE DIMENSIONS**

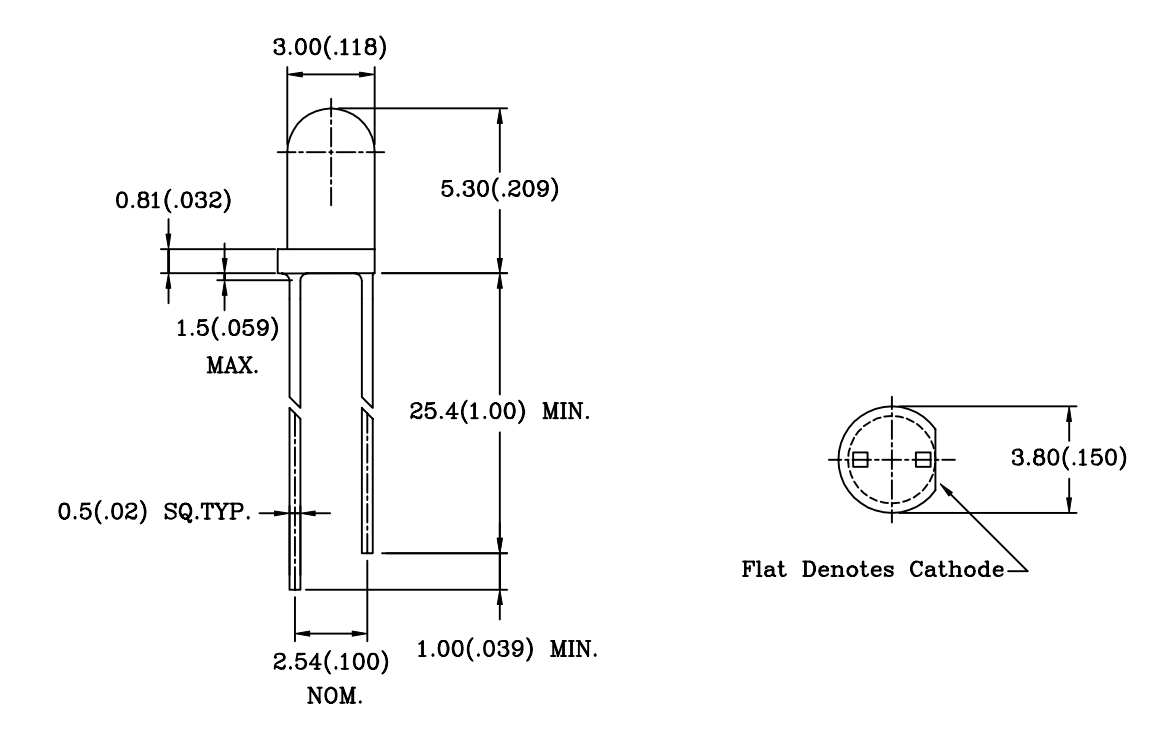

NOTES: 1.All dimensions are in millimeters (inches).

2. Tolerance is  $\pm$  0.25mm (0.01") unless otherwise specified.

3. Lead spacing is measured where the leads emerge from the package.

4. Specifications are subject to change without notice.

 $PAGE:$  $\mathcal{D}_{\mathcal{L}}$ 

VERSION: 1.0

### LED LAMPS SPECIFICATION

- COMMODITY: T-1 Standard 1.0" Lead 3ø
- **ODEVICE NUMBER: BL-B4641**
- ELECTICAL AND OPTICAL CHARACTERISTICS(Ta=25 °C)

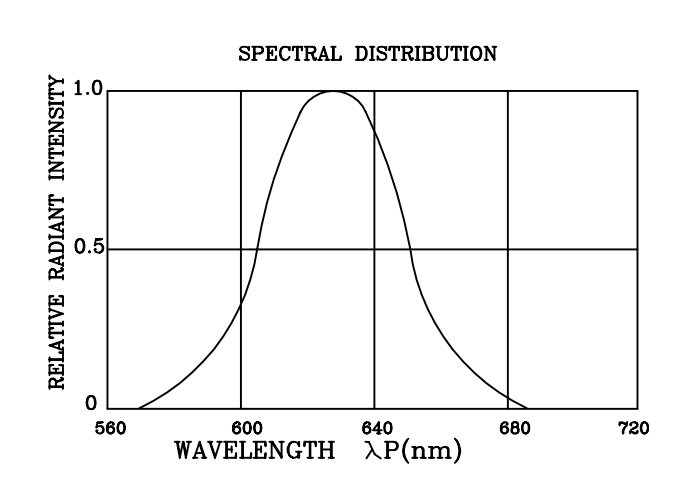

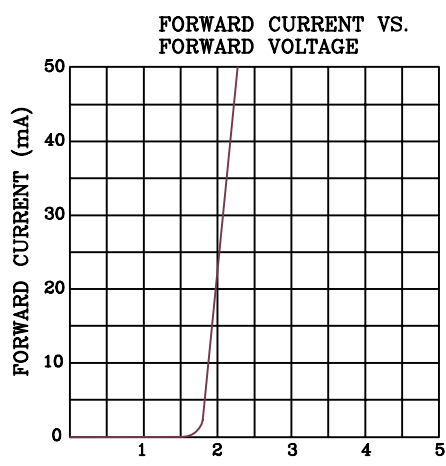

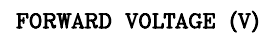

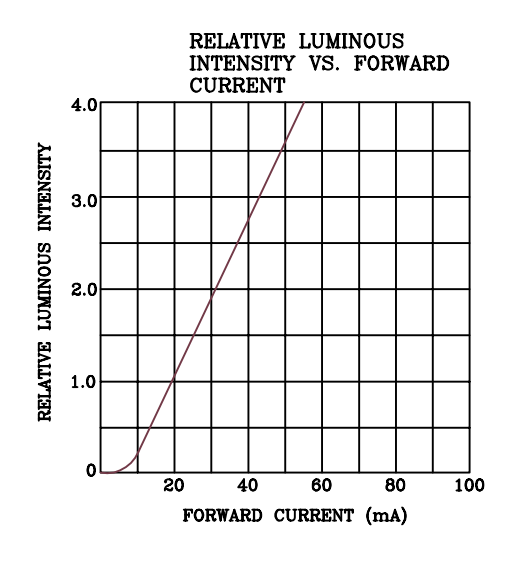

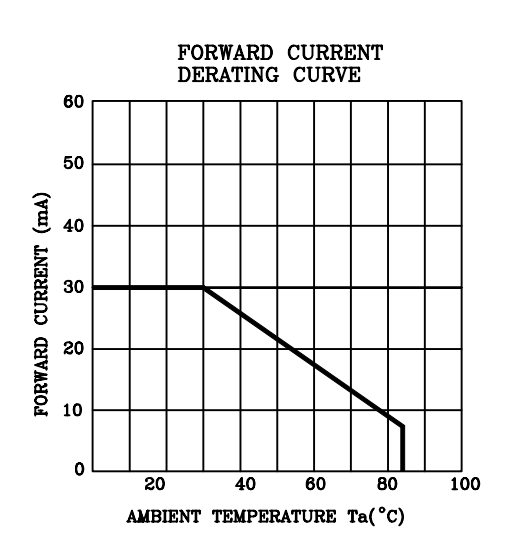

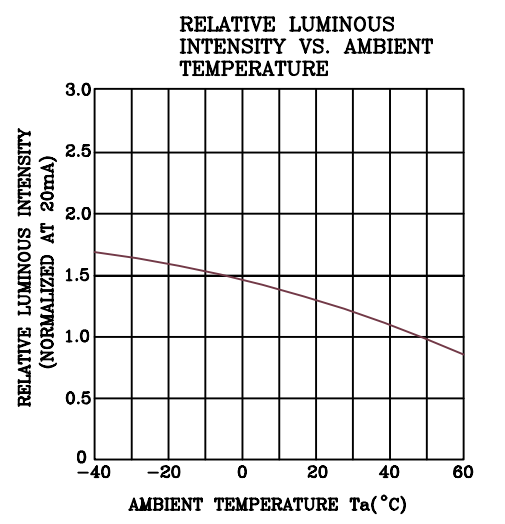

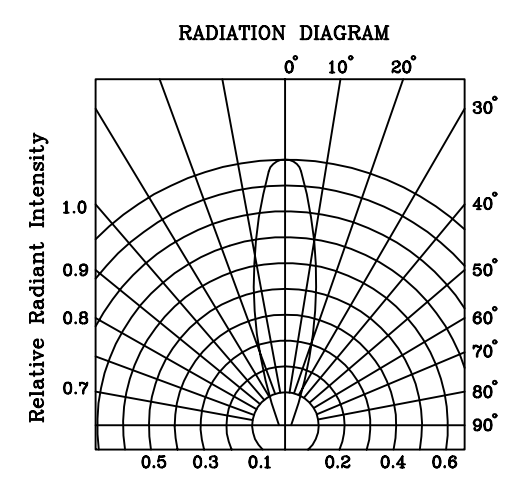

3 PAGE: REVISION:  $1.0$ 

## **LED LAMP SPECIFICATION**

#### **RELIABILITY TEST**

PAGE:  $\overline{4}$ **REVISION:**  $1.0$ 

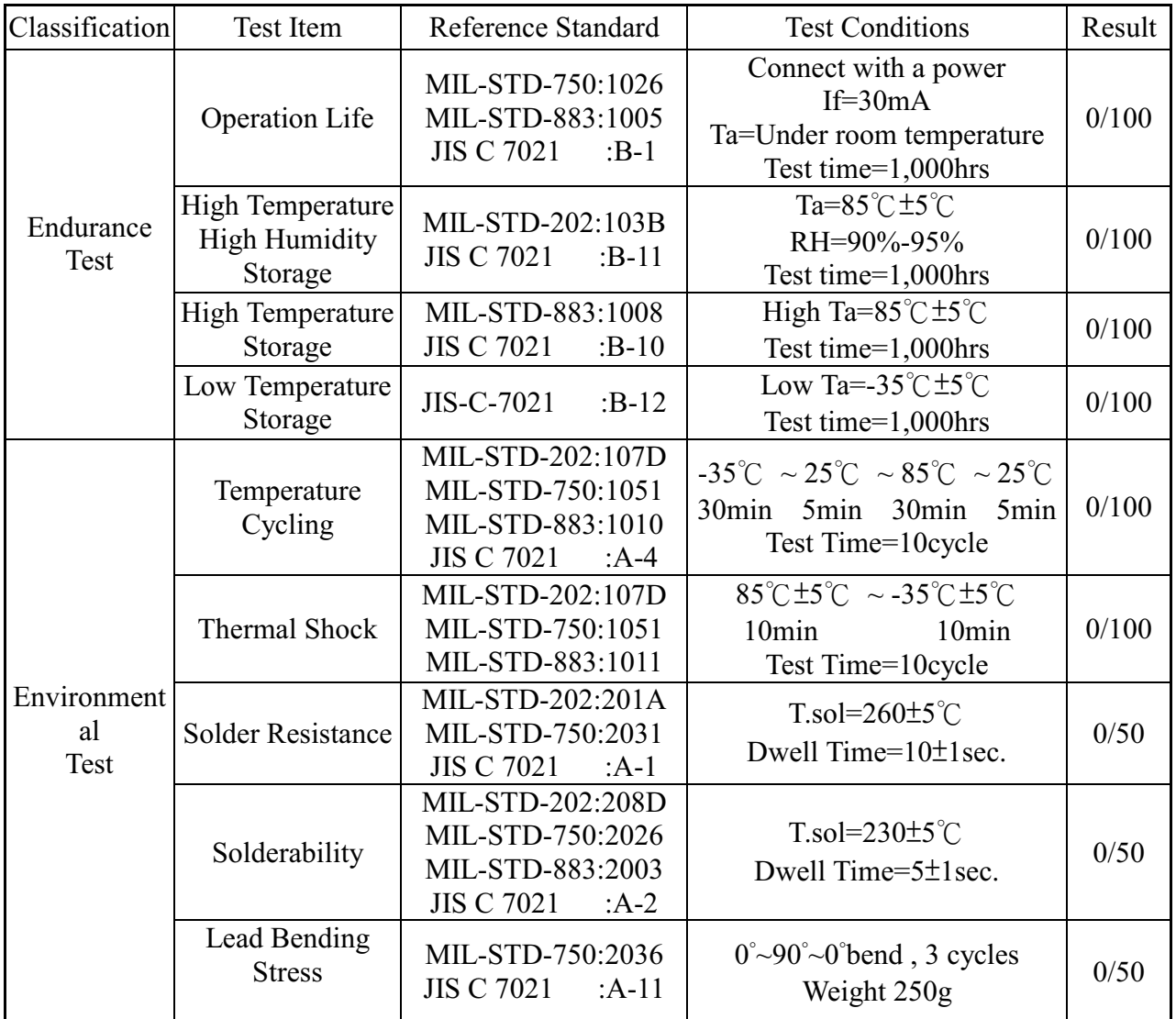

#### JUDGMENT CRITERIA OF FAILURE FOR THE RELIABILITY

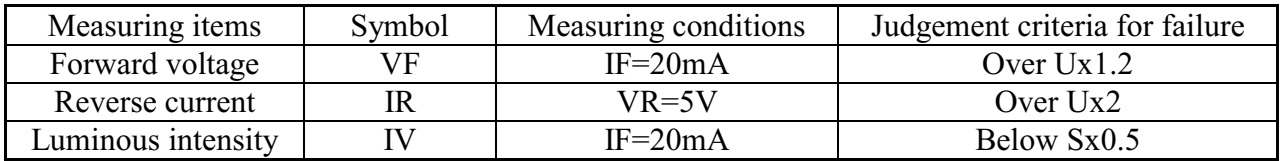

Note: 1.U means the upper limit of specified characteristics. S means initial value.

2. Measurment shall be taken between 2 hours and after the test pieces have been returned to normal ambient conditions after completion of each test.

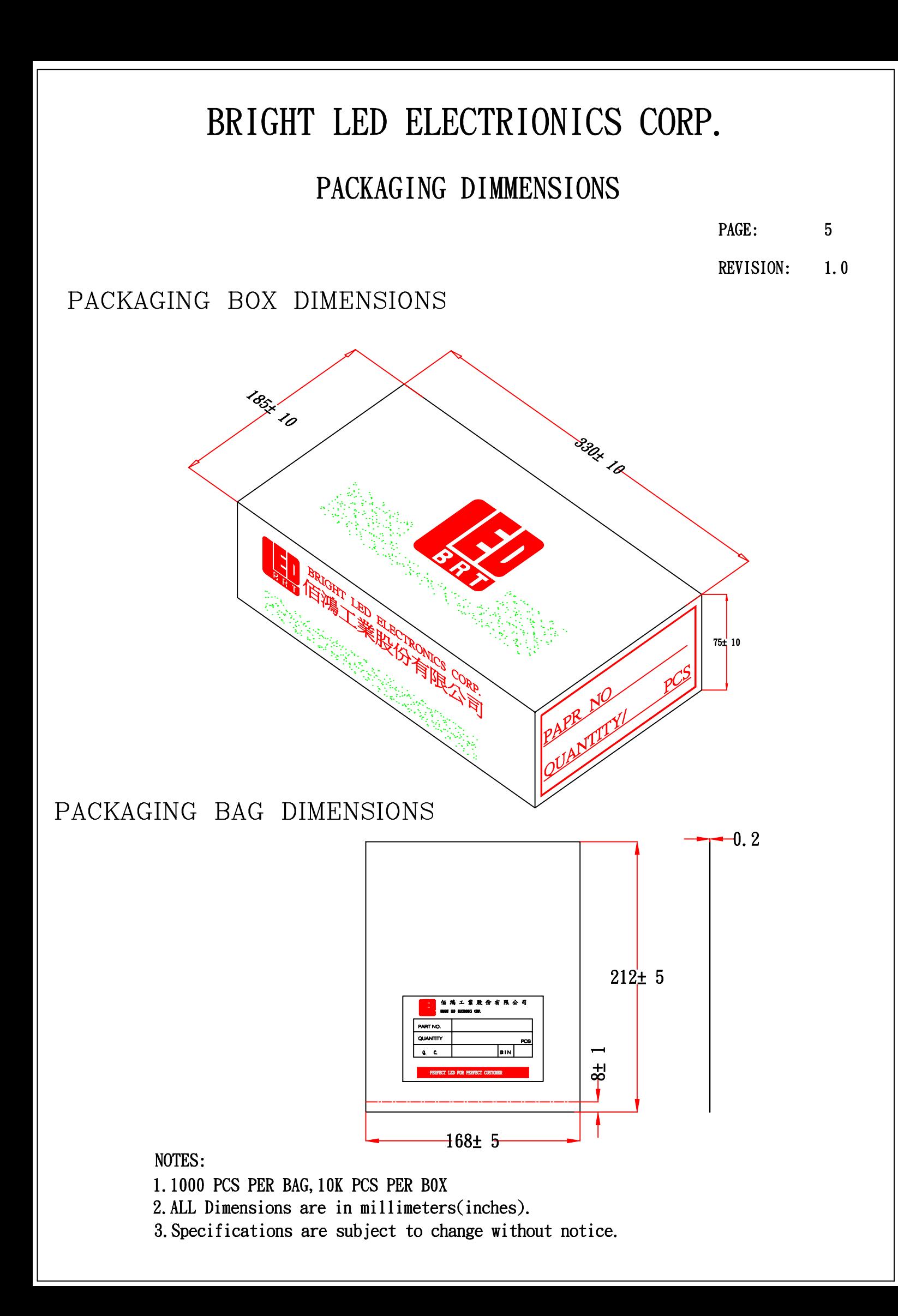